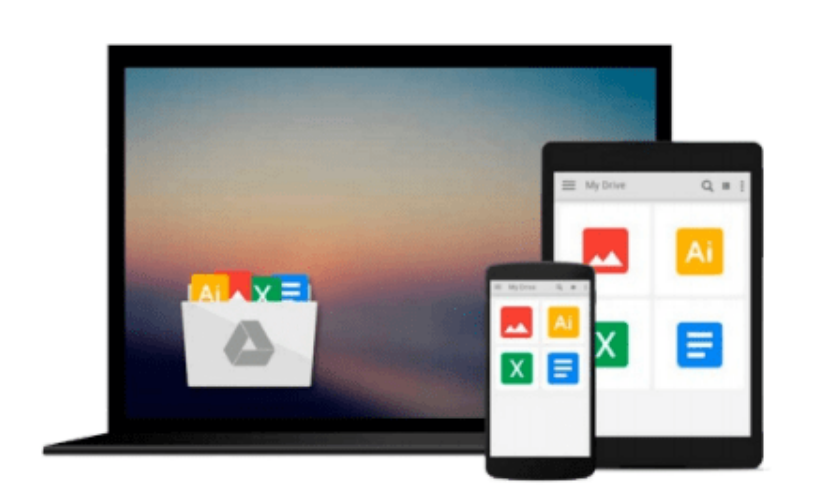

 $=$ 

# **How to Build a Robot with an Arduino - Module 1 of 10**

*Thomas Messerschmidt*

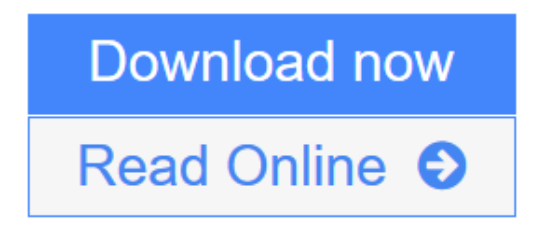

[Click here](http://youkof.club/go/read.php?id=B008UD2Y76) if your download doesn"t start automatically

### **How to Build a Robot with an Arduino - Module 1 of 10**

Thomas Messerschmidt

#### **How to Build a Robot with an Arduino - Module 1 of 10** Thomas Messerschmidt

Have you always wanted to build a robot? Do you want to know how to program an Arduino? Do you need step-by-step instructions starting at the very beginning? If so, this book is for you.

**[Download](http://youkof.club/go/read.php?id=B008UD2Y76)** [How to Build a Robot with an Arduino - Module 1 of 10 ...pdf](http://youkof.club/go/read.php?id=B008UD2Y76)

**[Read Online](http://youkof.club/go/read.php?id=B008UD2Y76)** [How to Build a Robot with an Arduino - Module 1 of 10 ...pdf](http://youkof.club/go/read.php?id=B008UD2Y76)

**Download and Read Free Online How to Build a Robot with an Arduino - Module 1 of 10 Thomas Messerschmidt**

#### **Download and Read Free Online How to Build a Robot with an Arduino - Module 1 of 10 Thomas Messerschmidt**

#### **From reader reviews:**

#### **Carlos Garcia:**

Book is to be different for every single grade. Book for children until adult are different content. We all know that that book is very important for people. The book How to Build a Robot with an Arduino - Module 1 of 10 ended up being making you to know about other information and of course you can take more information. It is extremely advantages for you. The e-book How to Build a Robot with an Arduino - Module 1 of 10 is not only giving you more new information but also to become your friend when you truly feel bored. You can spend your spend time to read your reserve. Try to make relationship together with the book How to Build a Robot with an Arduino - Module 1 of 10. You never truly feel lose out for everything should you read some books.

#### **Woodrow Harker:**

As people who live in the actual modest era should be up-date about what going on or data even knowledge to make all of them keep up with the era that is certainly always change and move forward. Some of you maybe will probably update themselves by looking at books. It is a good choice in your case but the problems coming to you actually is you don't know what type you should start with. This How to Build a Robot with an Arduino - Module 1 of 10 is our recommendation to help you keep up with the world. Why, as this book serves what you want and need in this era.

#### **Arthur Haynes:**

Information is provisions for individuals to get better life, information today can get by anyone with everywhere. The information can be a know-how or any news even a concern. What people must be consider whenever those information which is from the former life are challenging to be find than now could be taking seriously which one is appropriate to believe or which one often the resource are convinced. If you find the unstable resource then you understand it as your main information you will see huge disadvantage for you. All those possibilities will not happen throughout you if you take How to Build a Robot with an Arduino - Module 1 of 10 as the daily resource information.

#### **Jeanne Pratt:**

How to Build a Robot with an Arduino - Module 1 of 10 can be one of your nice books that are good idea. Most of us recommend that straight away because this reserve has good vocabulary that could increase your knowledge in language, easy to understand, bit entertaining but nevertheless delivering the information. The article author giving his/her effort to put every word into delight arrangement in writing How to Build a Robot with an Arduino - Module 1 of 10 although doesn't forget the main point, giving the reader the hottest as well as based confirm resource facts that maybe you can be certainly one of it. This great information could drawn you into brand-new stage of crucial thinking.

**Download and Read Online How to Build a Robot with an Arduino - Module 1 of 10 Thomas Messerschmidt #1VY8OMN02IC**

## **Read How to Build a Robot with an Arduino - Module 1 of 10 by Thomas Messerschmidt for online ebook**

How to Build a Robot with an Arduino - Module 1 of 10 by Thomas Messerschmidt Free PDF d0wnl0ad, audio books, books to read, good books to read, cheap books, good books, online books, books online, book reviews epub, read books online, books to read online, online library, greatbooks to read, PDF best books to read, top books to read How to Build a Robot with an Arduino - Module 1 of 10 by Thomas Messerschmidt books to read online.

### **Online How to Build a Robot with an Arduino - Module 1 of 10 by Thomas Messerschmidt ebook PDF download**

**How to Build a Robot with an Arduino - Module 1 of 10 by Thomas Messerschmidt Doc**

**How to Build a Robot with an Arduino - Module 1 of 10 by Thomas Messerschmidt Mobipocket**

**How to Build a Robot with an Arduino - Module 1 of 10 by Thomas Messerschmidt EPub**